## CMS dilepton interpretation

#### David Yu (with lots of input from Andreas)

September 24, 2020

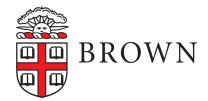

#### Introduction

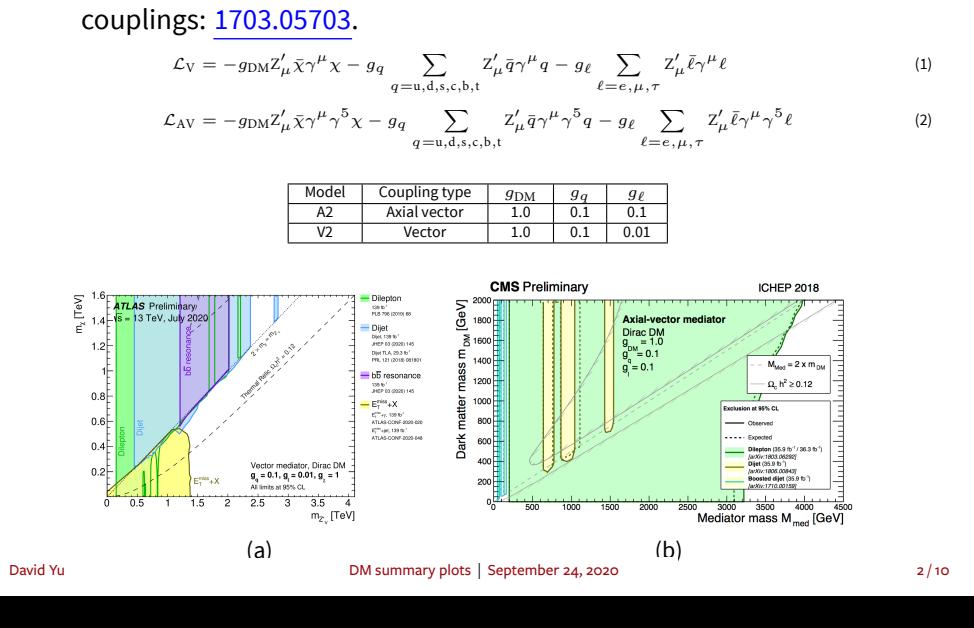

■ LHC DMWG recommendation for spin-1 mediators with lepton

### Width effects

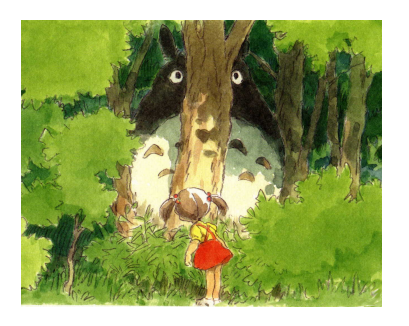

- Unlike dijets, dilepton interpretation can't hide  $\Gamma_{\rm med}$  behind experimental resolution.
- ▶ A2/V2 width goes up to 3.2%.
- ▶ Dijet exp. resolution *∼* 10% *⇒* simple scaling valid up to  $g_q \sim 0.5$ .
- ▶ Dilepton resolution: 1 *−* 5% for muons, 1 *−* 2*.*5% for electrons.
- Analyses have to provide interpretation vs. dilepton peak width.

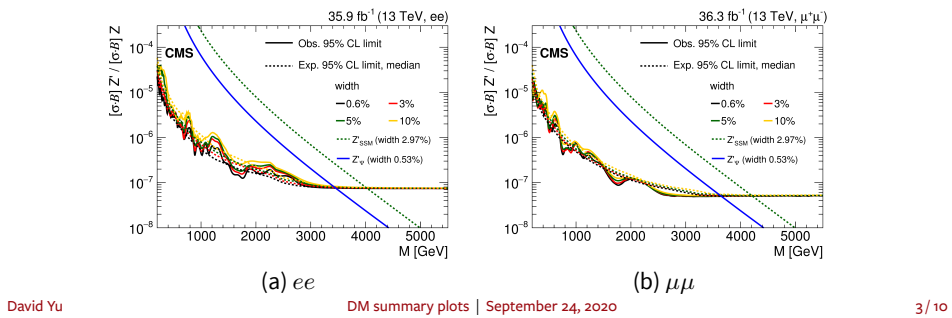

#### Procedure

- $\blacksquare$  <br> Accounting for widths in the  $m_{\rm DM}\textrm{-}m_{\rm med}$  interpretation is straightforward, but some work.
- 1. Analysis provides 95% CL limits for different widths, e.g.,  $[0.50\%,\ 0.75\%,\ 1.0\%,\ 1.25\%,\ 1.50\%,\ 1.75\%,\ 2.0\%,\ 2.25\%,\ 02.50\%,\ 2.75\%,\ 3.0\%,\ 3.25\%,\ 3.50\%,\ 5.0\%,\ 10.0\%]$ 
	- $\blacktriangleright$   $(m_{\text{med}}, \Gamma_{\text{med}}, \sigma_{95}).$
- 2. For given point in model space, i.e.  $(m_{\text{med}}, m_{\text{DM}}, g_{\ell}, g_q, g_{\text{DM}})$ , compute width and lookup *σ*<sup>95</sup> using interpolation.
- $\blacktriangleright$   $(m_{\text{med}}, m_{\text{DM}}, \sigma_{95}).$
- 3. Compute cross sections for the model with Madgraph.
	- $\blacktriangleright$   $(m_{\text{med}}, m_{\text{DM}}, \sigma)$ .
- 4. Subtract (use logs for numerical reasons).
	- $\blacktriangleright$  (*m*<sub>med</sub>, *m*<sub>DM</sub>, log(*σ*) *−* log(*σ*<sub>95</sub>)).
- 5. Compute contours at 0.
- Note: CMS Run 2 dilepton isn't out yet, so I made fake limits for these slides.

## Analysis inputs and width conversion

- **From analysis**  $\{(m_{\text{med}}, \Gamma, \sigma_{95})\}$ , make TGraphs of  $\sigma_{95}$  vs.  $\Gamma$ .
- For given model point, compute  $\Gamma$  and look up excluded cross section with TGraph::Eval() (linear interpolation assumed to be valid).

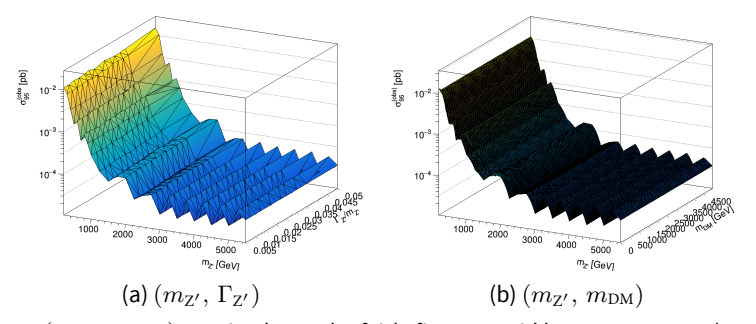

- Note:  $(m_{\text{med}}, m_{\text{DM}})$  spacing has to be fairly fine to avoid bumpy contours (coarse triangulation look really bad!).
- $\Rightarrow$  second interpolation in  $m_{\text{med}}$  is performed using scipy.interpolate.interp2d, giving 10 GeV spacing.

## Reference cross sections

Generate large grid of NLO cross sections:

import DMsimp\_s\_spin1<br>define l+ = mu+ e+ ta+<br>define l− = mu− e− ta−<br>generate p p > y1 > l+ l−[QCD]

- Mass range specified (±650 GeV, min. 30 GeV) in Template/NLO/SubProcesses/cuts.f.
- Interpolate to same grid as limits.

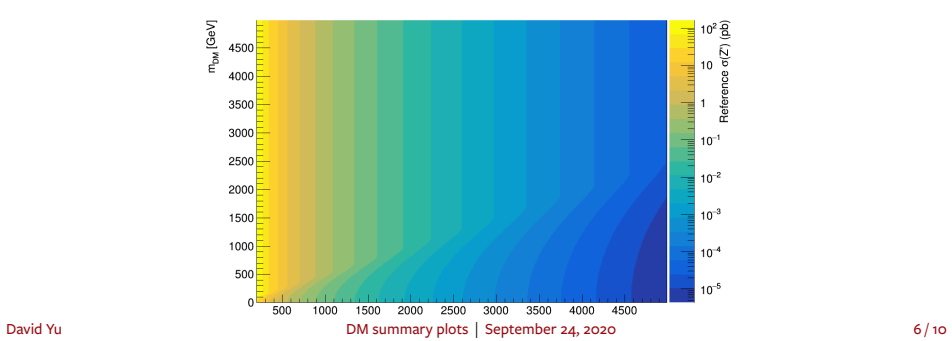

## Contour finding

- $\mathsf{Make\,}$ TGraph2D:  $(m_\text{med}, m_\text{DM}, \log_{10}(\sigma_\text{ref}) \log_{10}(\sigma_{95})).$
- ▶ Positive values are excluded.
- $\blacktriangleright$   $\log_{10}$  avoids numerical issues with interpolation, contour finding.
- ▶ Pad with *−ϵ* around left and top edges, so the contours close "automatically".
- Contour given by TGraph2D:: GetContourList().

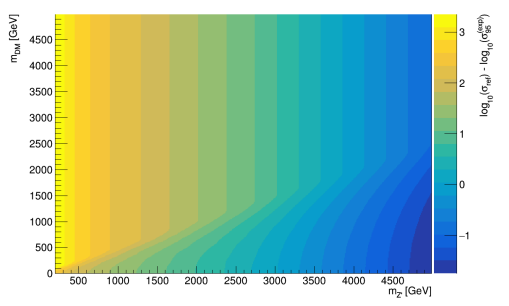

Figure : Difference of the  $\log_{10}$ s of reference and exp. limit cross sections.

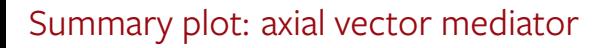

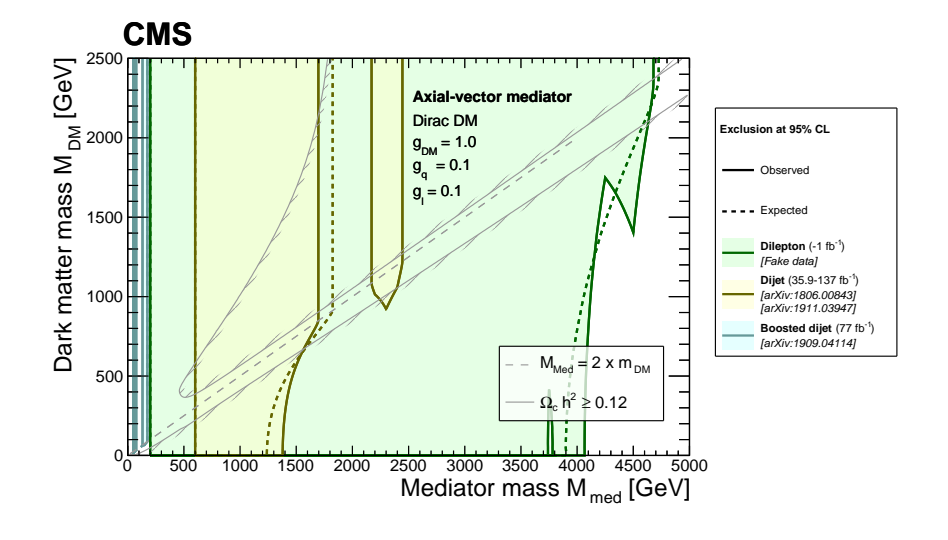

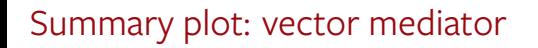

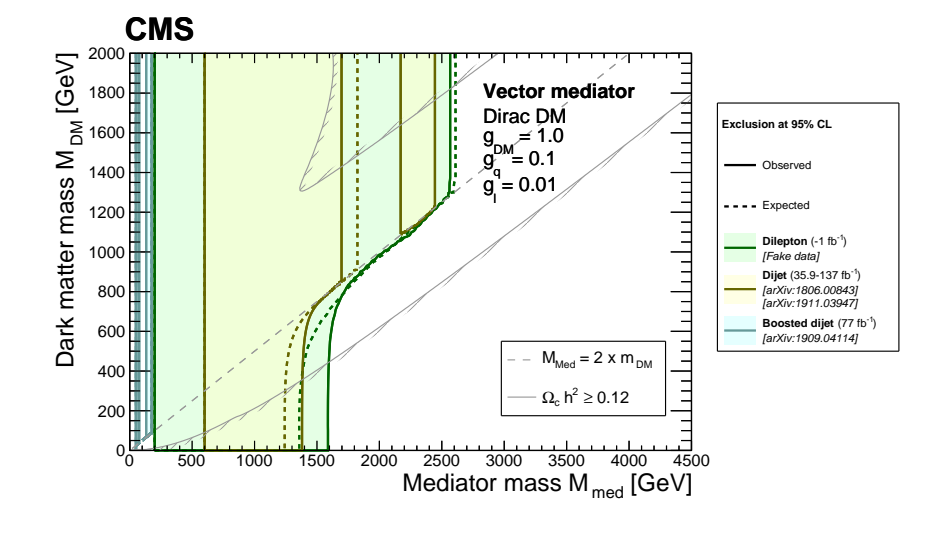

#### **Discussion**

- Dilepton interpretation is straightforward but kind of tedious.
- $\blacktriangleright$  Relies on a few interpolations; assumes these are valid.
- ▶ Code could be packaged and shared, but tbh it's pretty ugly right now...
- What about different couplings?
- ▶ Larger: worry about off-shell tails, interference?
- $\blacktriangleright$  Smaller: don't need to worry about all this? Esp. if width is dominated by  $g_q$ .
- Anything else to worry about?

# Backup